### Building communities using Userpoints Khalid Baheyeldin Open Craft Tech Seminar Cairo, Egypt August 25, 2007 http://2bits.com

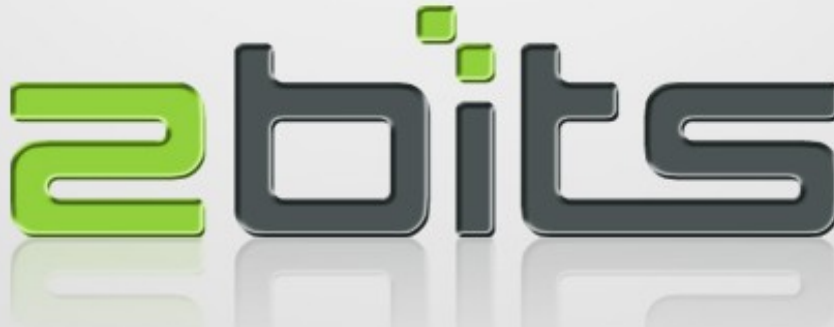

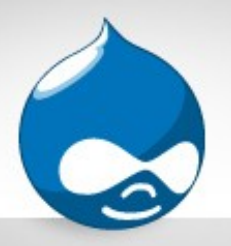

### Agenda

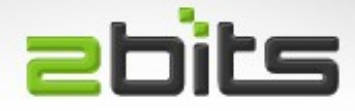

- Introduction
- Userpoints Module
	- Features
	- Usage
- Userpoints API
- Hands on
- Conclusion
	- Questions, discussion

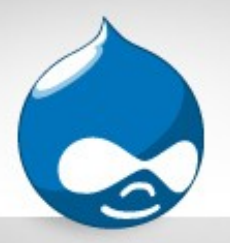

### About 2bits

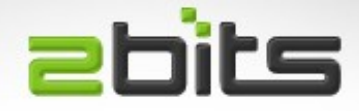

- **Based in Waterloo, Ontario**
- Active member of the Drupal community since 2003
- Member of security and infrastructure teams
- 25+ modules on drupal.org
- Listed on Drupal.org's service providers section
- Maintain modules that run on drupal.org (donations, feature, lists, ...)
- Google Summer of Code mentoring (2005, 2006, 2007)

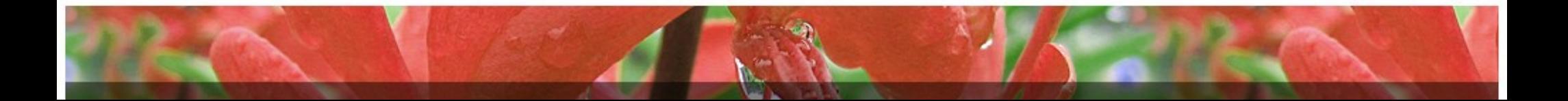

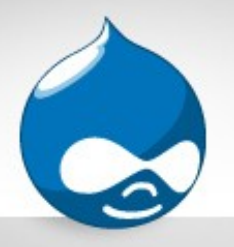

### 2bits Services

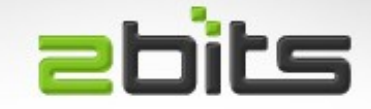

- Clients mainly in the USA and Canada
- Subcontracting development projects
- Customization of existing modules
- Development of new modules
- Installation, upgrades
- Automated backups
- Performance tuning and optimization

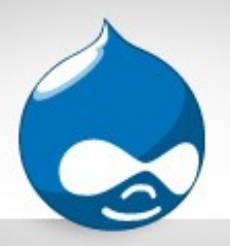

# About Khalid

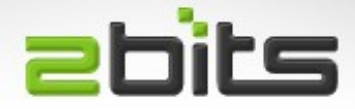

- Developing for computers for way too long (22 years), Drupal since 2003
- Core contributions
	- Site maintenance feature
	- Logging and alerts in Drupal 6
	- Many patches
- Member of
	- Drupal security team
	- webmasters team
	- infrastructure team
- Co-founder of 2bits
- Blog at [http://baheyeldin.com](http://baheyeldin.com/)
- Contributed modules
	- Adsense
	- Userpoints
	- Nodevote
	- Job search
	- Favorite nodes
	- Flag content
	- Stock API and module
	- Custom Error
	- Currency
	- Image watermark
	- Site menu
	- Email logging and alerts
	- Second Life
	- Technorati
	- Click thru
	- **Referral**

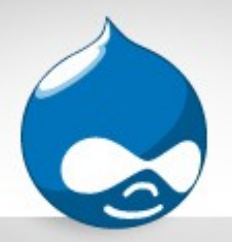

**History** 

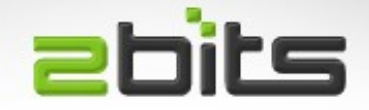

- Commissioned by a photography and art site
- As an incentive for promoting participation
- Released to the community

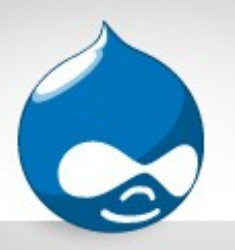

# Features and Benefits **Ebits**

- Psychological factor
- Mimics "gaming"
- Provides instant gratification
- Users often strive for more recognition, as well as competition.
- Users can be sort of tiered within the site
- Gifts and awards

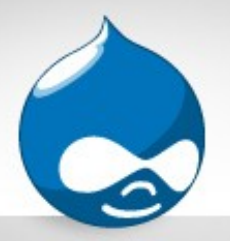

### Functionality

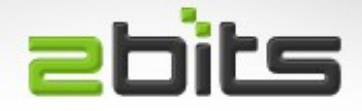

- Basic package has two modules
- userpoints
	- Just an API, and management module.
- userpoints basic
	- Basic core Drupal functionality (posting nodes, comments, ...etc.), as well as invite module

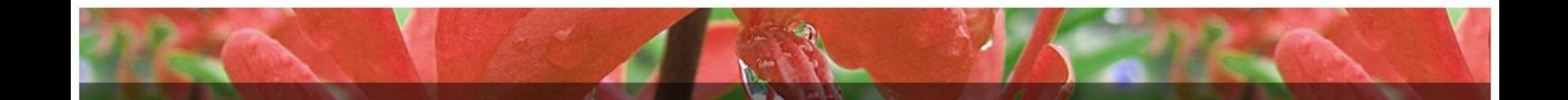

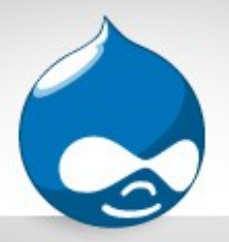

# **Configuration**

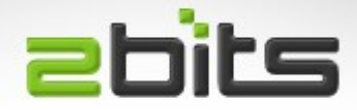

- Point moderation
	- Whether points are to be added/subtracted in real time, or delayed until approval.
	- Prevents abuse on sites that use points as a means for getting gifts and such.
	- Under Administer > User management > Points
- Allows adding of points manually by the admin

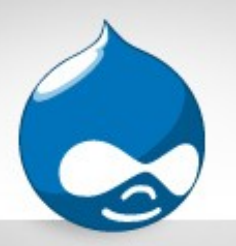

# Configuration (cont'd) ebits

- Branding of points
	- Allows calling them something else, for example "brownies", or some site specific jargon.

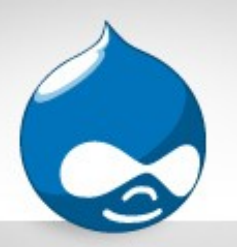

# Configuration (cont'd) ebits

- Basic events
	- Posting a node
	- Each type (blog, page, story, cck, ...etc.) can have a different value.
	- Posting a comment
	- Moderating a comment
	- No fractional points please!

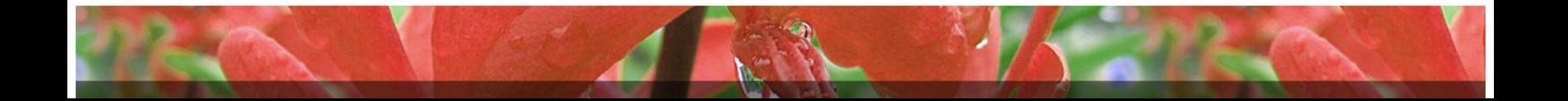

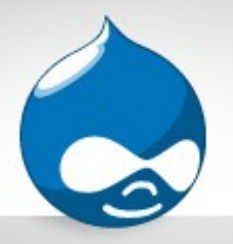

### **Contributions**

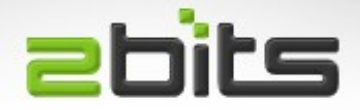

- Mini ecosystem, like views
- Written by various people for various things
- Following is an overview of some of them

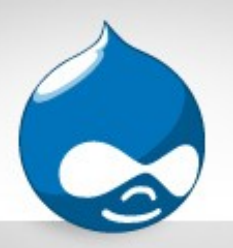

#### **abits** Contributions (cont'd)

- Userpoints Reset
	- Resets all points for all users
	- Destructive
	- One time operation
- Userpoints Retroactive
	- Only for nodes and comments
	- Nothing else

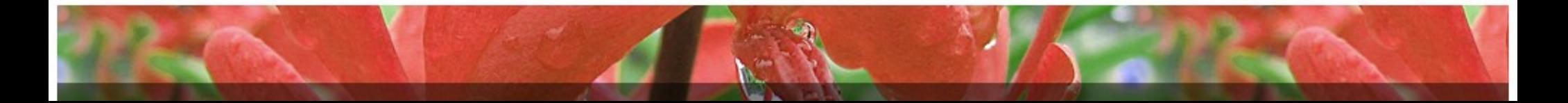

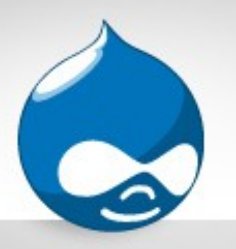

# Contributions (cont'd) abits

- Ecommerce
	- Users earn points for purchasing from the ecommerce store.
	- Points can also be used as a payment form
- Node limit
	- Allows limiting of node creation depending on how many points a user has.
	- Can be used for subscriptions

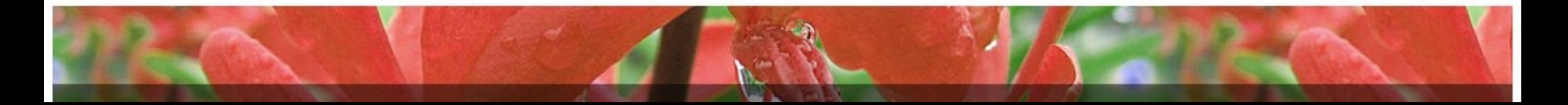

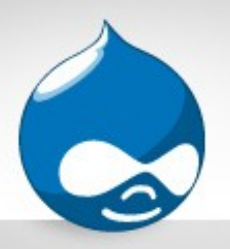

#### **abits** Contributions (cont'd)

- Referral
	- Users earn points for referring a user.
	- Users earn points for actions performed by users they referred.
	- A multiplier is used for the calculation.
- Invite
	- Interface for invite module
	- Points for inviting, and registering

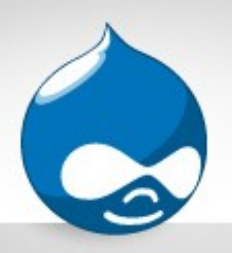

#### **abits** Contributions (cont'd)

- Role
	- Users join/leave roles as they gain/lose points
	- Can be used to allow access to other areas of the site, or more privileges
- Role exempt
	- Certain roles are exempted from points, e.g. admins or moderators, so they do not "compete" with regular users.

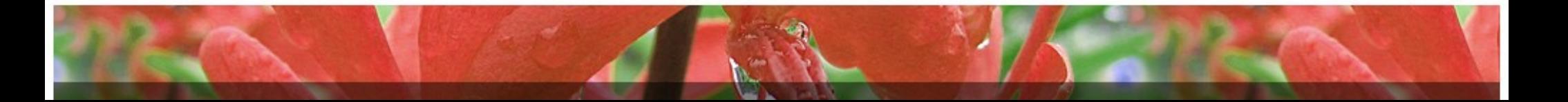

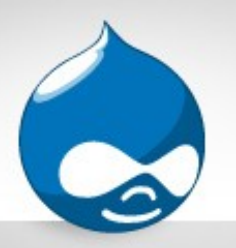

# Contributions (cont'd) ebits

- Email notify
	- Users are notified by email when they reach a certain level of points
- Inactive expiry
	- Inactive users lose a certain number of points every preset period (can you think of banks?)

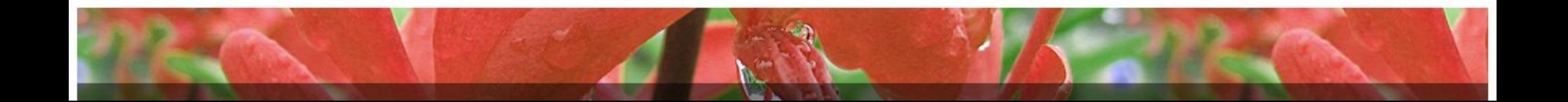

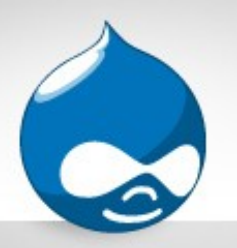

# Contributions (cont'd) ebits

- Periodic expiry
	- All points for all users are expired every certain period.
	- Good for contests and the like.
- Autoapprove
	- Automatically approves transactions after a certain period

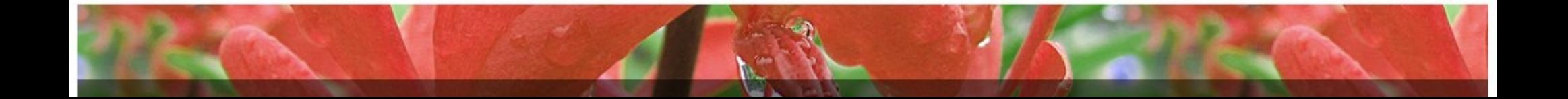

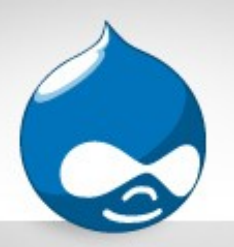

#### **abits** Contributions (cont'd)

• Userpoints Cap

– Limit the number of points a user can earn.

- Reserve
	- Sets exchange rate for points depending on cash in **Ecommerce**

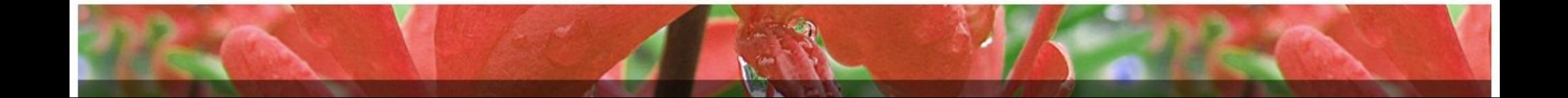

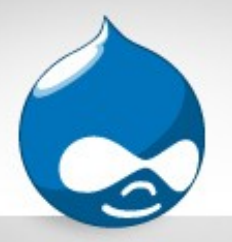

### Userpoints API

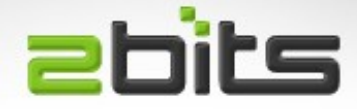

- Simple API for modules to use
- Documented in the README.txt
- Your module decides to award points at certain events.
- Your module can act on other modules awarding points
- Examples abound in the contrib directory

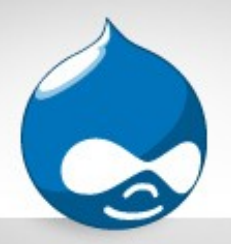

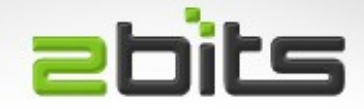

- hook\_userpoints(\$op, \$points, \$uid, \$event)
	- \$op is operation type
	- \$points is number of points to add (or subtract, if negative)
	- \$uid is the Drupal user id of the user
	- \$event is an event identifier

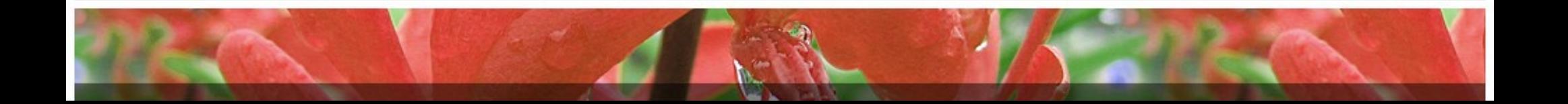

 $S$ on

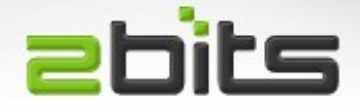

- \$op can be one of:
	- 'setting'
		- Build your configuration form, and return it, and they will automatically appear in userpoints settings.
	- 'points before'
		- Calls your modules (and other modules) before the points are awarded. Returning FALSE prevents points from being awarded.

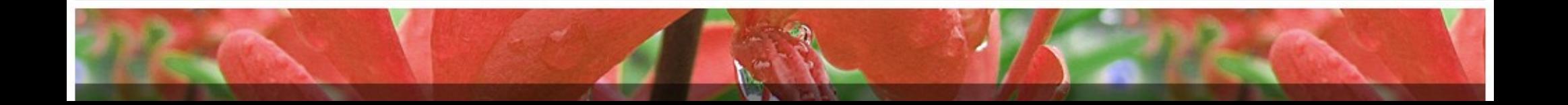

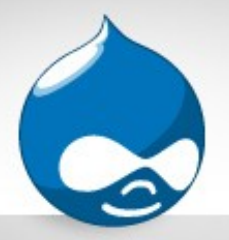

\$op (cont'd)

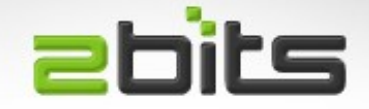

- 'points after'
	- Points have been awarded, your module can take actions on that event

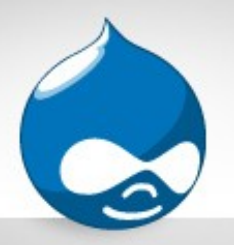

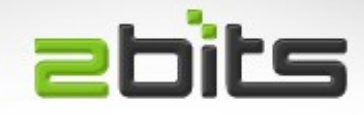

- userpoints\_userpointsapi('points', \$points, \$uid, \$event, \$description, \$reference)
	- Modules call this function explicitly to add/subtract points to a user.
	- Points are added (if positive) or subtracted (if negative)

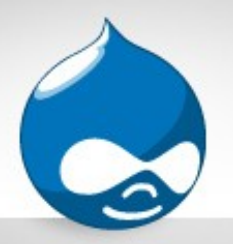

# API call (cont'd)

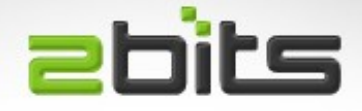

- \$event
	- An identifier of the event the points is being awarded for, this
	- Gets recorded in the transaction table (allows auditing, recalculating, ...etc).
	- May require events to be registered in the future.

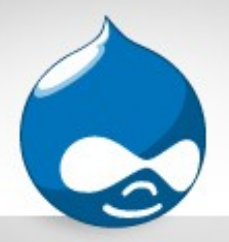

How many?

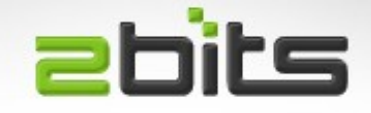

- userpoints get current points(\$uid)
	- You can call this function to know how much points a use has.
	- Returns the current number of points for that user.
- Use in themes or other modules for displaying points (e.g. below the avatar).
- Some examples on http://2bits.com

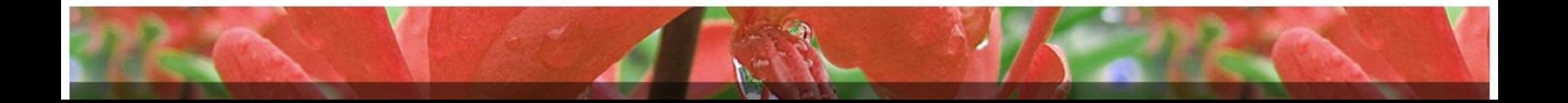

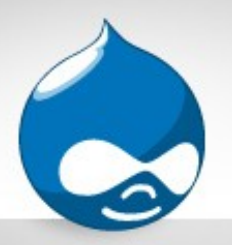

# Real Life Example

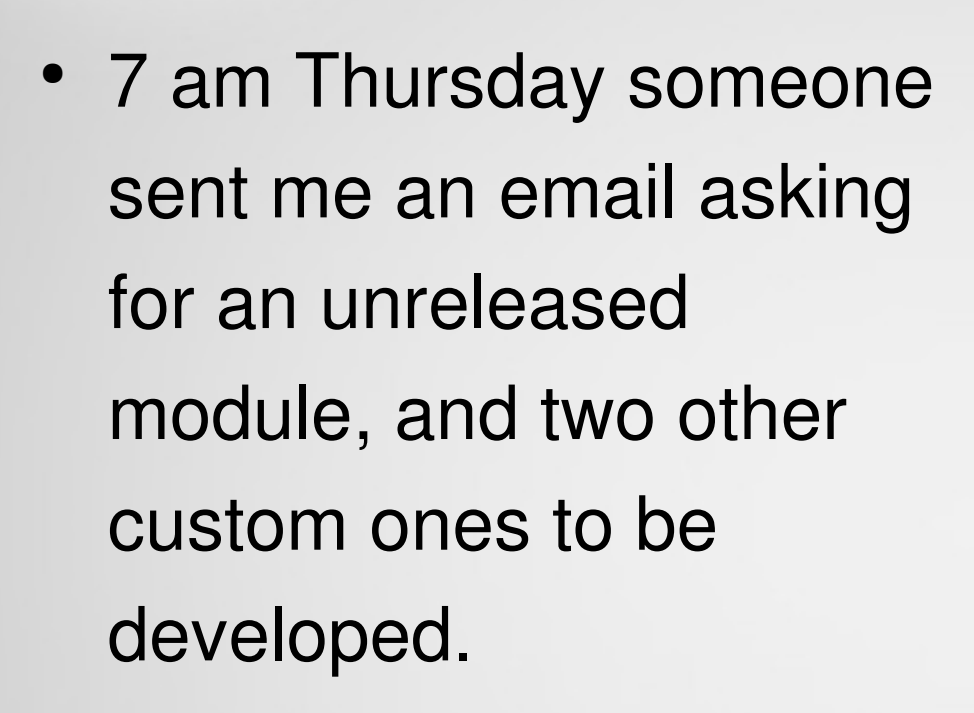

- Replied around noon.
- Got this reply by 2pm:

 *Thanks to your API, it turned out much easier than expected. I was able to code all 3 by the time you responded to this email and will post them on drupal.org for you to review. Great module! :)*

**abits** 

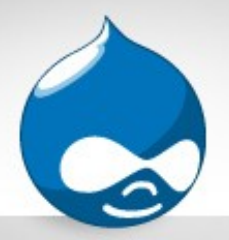

### The future?

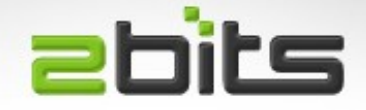

- Maximum ever points earned
	- field in the database already, but not presented, and may not be calculated correctly now
- Points from one user to another
	- Barter or site currency
- More than one point "pools".
- Time dimension
	- How many points for a user in the last month

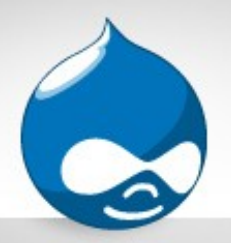

# The future (cont'd)

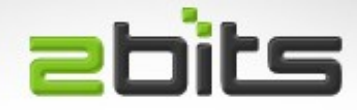

- Integration with votingAPI
	- Vote Up/Down already uses it.
	- Need more, eg. fivestar, ...etc.
- Event registry
	- More structure and discipline for the data
- Better UI for managing points (AJAX?)

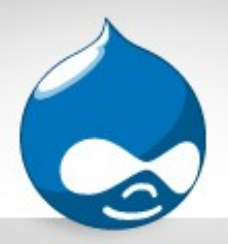

### API redesign

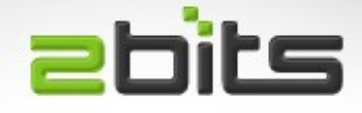

- $\cdot$  API 3.0
	- Arguments to be an array
	- Sensible defaults (e.g. if uid not specified, then current user)
	- More here http://drupal.org/node/153626

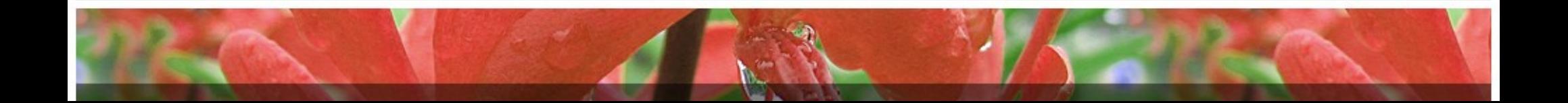

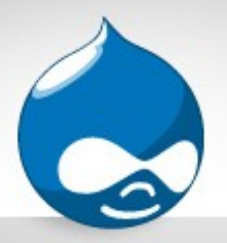

**Sites** 

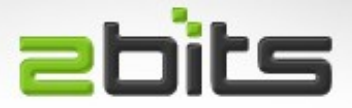

Performancing – Tools for bloggers

[http://performancing.com](http://performancing.com/)

- Altiris users site Community for Altiris users <http://juice.altiris.com/points>
- MEPIS Linux distro, Debian derived

<http://www.mepis.org/userpoints>

Poop Report – an intellectual scatology site

[http://www.poopreport.com](http://www.poopreport.com/)

**Ruby Baboon** 

<http://www.rubybaboon.com/>

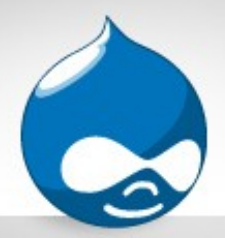

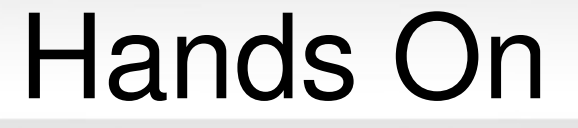

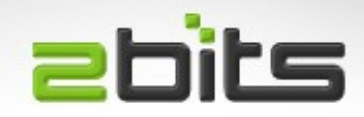

### Let us see it all in action ...

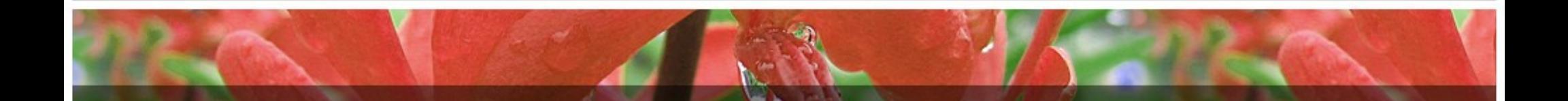

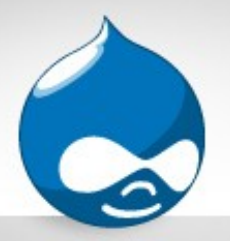

### **Conclusion**

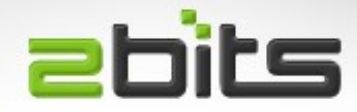

- Questions?
- Comments?
- Discussions?